## **JTimer Активированная полная версия Keygen Скачать бесплатно без регистрации**

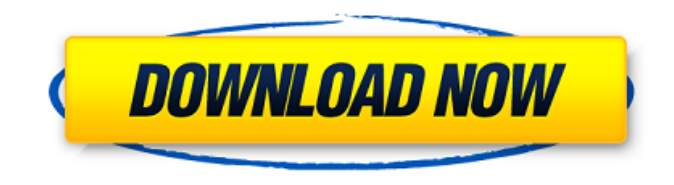

**JTimer Download For Windows (Updated 2022)**

jTimer Full Crack — это инструмент для отслеживания времени и создания отчетов для проектной деятельности. Он также совместим с форматом файла GTimer. Функции: \* Поддержка основных функций \* Сортировка задач по дате, продолжительности и названию \*

Мультизапись \* Настройка Ганта (формат GTimer) \* Сортировка задач по дате, продолжительности и названию \* Мультизапись \* Настройка Ганта (формат GTimer) \* Более 200 настраиваемых полей HTML-формы \* Исправлен заголовок над таблицами \* Показать часы в задачах и проектах \* Планирование данных \* Заполните повторяющиеся задачи и проекты \* Поддержка закладок \* Все элементы формы HTML можно настроить, добавив теги HTML \* Версия 1.3 \* Может управлять проектами и задачами с разбивкой или без нее \* Может контролировать проекты и задачи \* Может назначить проект или задачу пользователю \* Версия 1.3 \* Может

управлять проектами и задачами с разбивкой или без нее \* Может контролировать проекты и задачи \* Может назначить проект или задачу пользователю \* Может назначить проект пользователю \* Может назначить задачу проекту \* Может назначить задачу пользователю \* Может создавать отдельные журналы активности для проекта, задачи, подзадачи или подпроекта \* Может создать сводный журнал активности для проекта или задачи \* Может получать сообщения о событиях (предупреждения, сообщения) \* Может иметь ярлыки для каждой задачи \* Может группировать проекты или задачи с разбивкой \* Может активировать проект

или задачу \* Может активировать проект или задачу \* Может активировать проект или задачу \* Может активировать проект или задачу \* Может управлять настраиваемыми полями \* Может фильтровать записи по полю, просматривать или сортировать их \* Можно добавить/обновить/удалить настраиваемое поле \* Можно добавить или обновить настраиваемое поле \* Может показать или скрыть настраиваемое поле \* Может показывать/скрывать действия и/или документы \* Может показывать/скрывать действия и/или документы \* Может показывать/скрывать календари и/или контактные календари и/или будильники \* Может

показывать/скрывать календари и/или контактные календари и/или будильники \* Может показывать/скрывать категории и/или теги \* Может показывать/скрывать категории и/или теги \* Можно показать/скрыть комментарии \* Можно показать/скрыть комментарии \* Может показывать/скрывать документы и/или комментарии \* Может показывать/скрывать документы и/или комментарии \* Можно

**JTimer Activation Code With Keygen Free (Final 2022)**

jTimer — это программное обеспечение для управления проектами, которое помогает вам отслеживать свое время и создавать

отчеты о времени, затраченном на проекты, а также генерировать статусы ваших проектов. jTimer имеет следующую функцию: - Проекты ( Projects ): отслеживание многих организованных проектов. - Отслеживание времени: отслеживание времени, затраченного на каждый проект. - Отчеты: создание отчетов об использовании вашего времени. Функции: - Проекты: организуйте проекты и храните их в одном месте. - Отслеживание времени: отслеживайте время, потраченное на каждый проект, а также создавайте отчеты об использовании времени. - Отчеты: создавать отчеты и предоставлять информацию о проектах. - Меню:

создавать, закрывать и отменять проекты. - Сортировка: сортируйте мероприятия, проекты и время по имени, дате, приоритету, источнику и названию. - Часовые пояса: храните свои проекты во всех часовых поясах. - Роли: назначьте роли каждому проекту. - Настраиваемые цвета: настраивайте цвет для каждого проекта. - Сохранение изображения при создании проекта - Экспорт изображения проекта; - Экспорт изображений отчетов, проектов и мероприятий; - Экспорт изображения учета рабочего времени; - Экспорт изображения ролей; - Экспорт изображения избранного. - Поддержка календаря Google - Поддержка импорта/экспорта - Поддержка экспорта в

PDF, HTML, CSV, TXT, Excel и другие форматы; - Поддержка импорта и слияния файлов формата GTimer. - Совместимость с наиболее часто используемым форматом файлов GTimer. jTimer — это программное обеспечение для управления проектами, которое отслеживает время, затраченное на проекты, и генерирует отчеты о времени, затраченном на проекты, а также генерирует статусы ваших проектов. Общее описание jTimer — это инструмент для отслеживания времени и создания отчетов для проектной деятельности. Он также совместим с форматом файла GTimer. jTimer — это инструмент, разработанный, чтобы помочь вам легко отслеживать и создавать отчеты о

времени, затраченном на проекты. jTimer Описание: jTimer — это программное обеспечение для управления проектами, которое помогает вам отслеживать свое время и создавать отчеты о времени, затраченном на проекты, а также генерировать статусы ваших проектов. jTimer имеет следующую функцию: - Проекты ( Projects ): отслеживание многих организованных проектов. - Отслеживание времени: отслеживание времени, затраченного на каждый проект. - Отчеты: создание отчетов об использовании вашего времени. Функции: - Проекты: организуйте проекты и храните их в одном месте. - Отслеживание времени: отслеживайте время, потраченное на

## каждый проект 1709e42c4c

**JTimer (Final 2022)**

# jTimer - это записанные даты. - Записывайте события и генерируйте отчеты, используя формат файла GTimer. - Создание и сохранение отчетов в XML, CSV, HTML или текстовый файл. # Создание отчетов на основе любого времени. - Создание отчетов на основе фиксированного или переменного времени - Автоматические или ручные обновления # Представляет события в полезном и чистом графическом формате, используя SVG. - Диаграммы и графики для дат, времени, дней, недель, месяцев и лет. # Отчеты автоматически генерируются и

сохраняются в графическом формате. # Он имеет функцию отчетов о времени, затраченном на деятельность. # Используя jTimer, любой может создавать отчеты в режиме реального времени. jTimer Lite Лицензия: Бесплатное ПО Размер: 0,5 МБ jTimer Lite Базовая версия jTimer — это инструмент для отслеживания времени и составления отчетов по проектной деятельности. Он также совместим с форматом файла GTimer. jTimer Lite Описание: # jTimer Lite - это записанные даты. - Записывайте события и генерируйте отчеты, используя формат файла GTimer. - Создание и сохранение отчетов в XML, CSV, HTML или текстовый файл. # Создание отчетов на основе

любого времени. - Создание отчетов на основе фиксированного или переменного времени - Автоматические или ручные обновления # Представляет события в полезном и чистом графическом формате, используя SVG. - Диаграммы и графики для дат, времени, дней, недель, месяцев и лет. # Отчеты автоматически генерируются и сохраняются в графическом формате. # Он имеет функцию отчетов о времени, затраченном на деятельность. # Используя jTimer Lite, любой может создавать отчеты в режиме реального времени. ATimer — это многоплатформенное и многоязычное программное обеспечение для отслеживания свободного времени и

задач. ATimer может работать на Windows, OS X, Linux и Android. ATimer имеет следующие особенности: - Полноэкранный режим на устройствах Windows, OS X и Android - Многоязычная поддержка (12 языков, включая английский, испанский, французский, немецкий, русский, китайский, японский, корейский и т. д.) - Бесплатный, простой в освоении, удобный интерфейс - Автоматическая запись времени без ручного ввода - Расширенная статистика, включая кумулятивный и почасовой отчет - Расширенные отчеты, включая диаграммы, графики и таблицы - Экспорт отчетов в форматы SVG, PDF, HTML, PNG, GIF и XLS. - Формулы для фильтрации и сортировки. -

Автоматическое обновление. - Автоматическое резервное копирование. - Поддержка более 30 типов файлов при импорте

**What's New In?**

Java-программа учета рабочего времени и составления отчетов. Отслеживание времени: активность может быть определена как встреча, задача, конверсия, исследование и так далее. Отчеты: Можно создать файл отчета (.pdf, .txt или.xml) для каждого действия, а затем распечатать его или отправить по электронной почте. GTimer: это формат файла GTimer, и jTimer может

## генерировать файл отчета GTimer. Как работает jTimer: Вы можете открыть

проект и ввести сведения о проекте или открыть новый проект, нажав кнопку «Новый проект» и выбрав проект на панели «Проекты». Вы можете выбрать нужные параметры в меню «Настройки» и, наконец, нажать кнопку «ОК», чтобы начать работу. Каждое действие показывает расчетное время, ваше фактическое время, а также прошедшее время. jTimer имеет два окна: окно проекта и окно действий. В окне проекта отображаются проекты, и вы можете открыть их, нажав кнопку «Открыть проекты». Вы можете создавать новые проекты, нажав кнопку «+» на панели

«Проекты». Вы также можете добавлять и удалять действия в окне действий, нажимая кнопки «+» и «-». Создание дендрограммы с использованием ggplot2 и получение только определенных частей дендрограммы В настоящее время я использую «dendextend» для создания дендрограммы. Я хотел бы создать ту же дендрограмму, используя ggplot2. Учти это: библиотека (дендекстенд) библиотека (ggplot2) временная дендрограмма, сгенерированная иерархической кластеризацией #+ атрибут(,"дендрограмма")=ЛОЖЬ #+

атрибут(,"класс")=символ(0) Создано 03 сентября 2019 г. пакетом reprex (v0.3.0) На следующем шаге я хотел бы сделать ggplot с

**System Requirements:**

Windows 98 SE, 2000, ME, XP, Vista, 7, 8, 8.1, 10 (64-разрядная версия) Intel Pentium 4 или аналогичный процессор 500 МБ свободного места на жестком диске 16 МБ ОЗУ ДиректХ 9.0с Проигрыватель Windows Media Материнская плата Asus A7N8X-X Deluxe (поддерживается видеокартой ATi HD 4850.) NVIDIA nForce 430 (Поддерживается для nForce 430 и встроенной HD 4850) (Поддерживается для nForce 430 и встроенной HD 4850.

Related links: